## Class 3: Machine Vision System **Components Exploring Vision Devices**

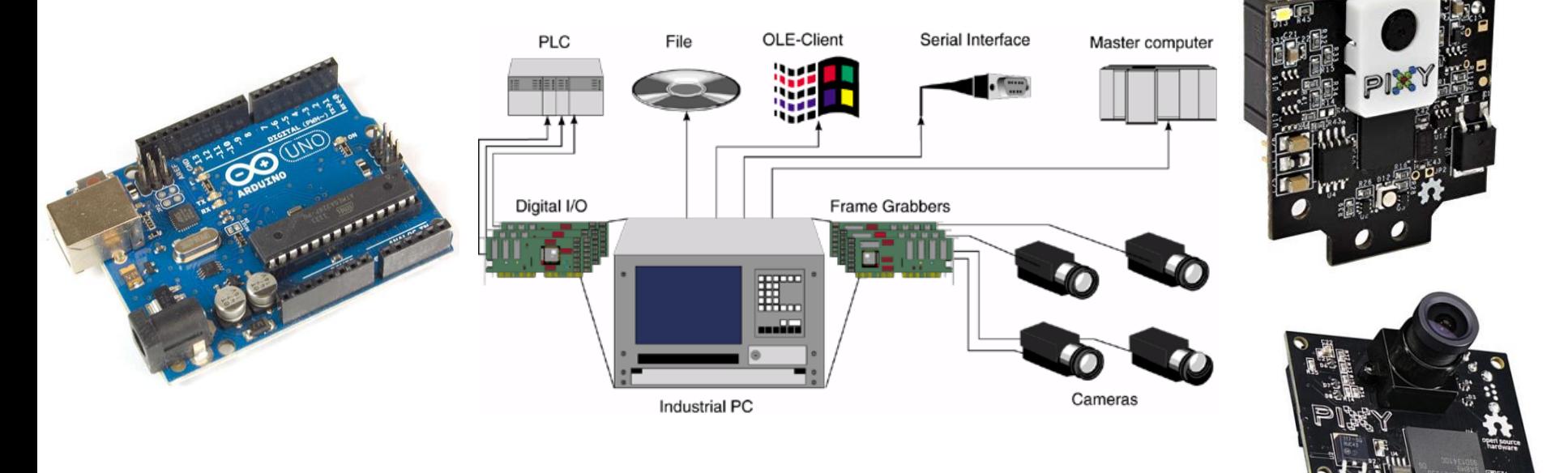

#### August 28, 2019 Don Wilcher

**DesignNews** 

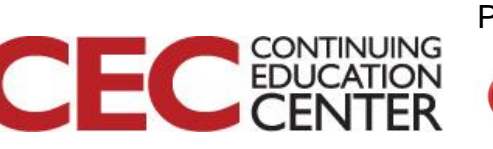

## Class 3: Machine Vision System **Components**

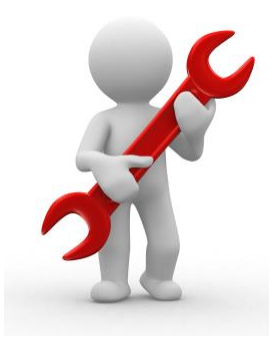

### **Agenda**

- What is driving the Machine Vision Market?
- Machine Vision System Components

 $\overline{\phantom{0}}$ 

• Lab Project: Part 1-Introduction to the Pixy2 Cam smart sensor

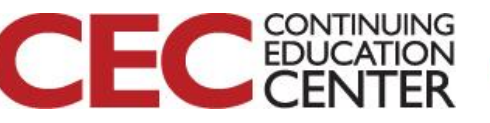

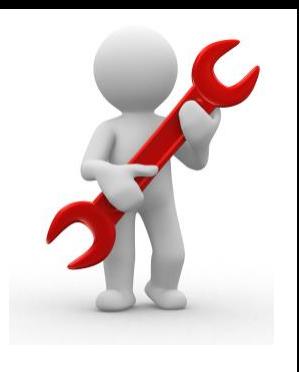

# What is driving Machine Vision?...

## **Machine Vision enablers:**

- quality assurance
- sorting
- material handling
- robotic guidance
- safety

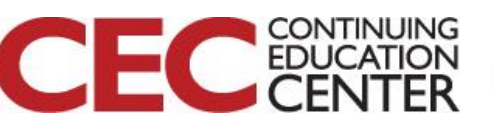

# What is driving Machine Vision?

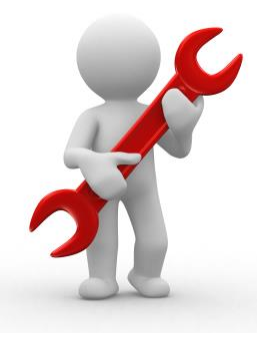

Presented by:

#### **Quality Assurance:**

- Visual quality assurance systems can inspect every stage of production
- Artificial Intelligence to self-adapt and self adjust to changes.

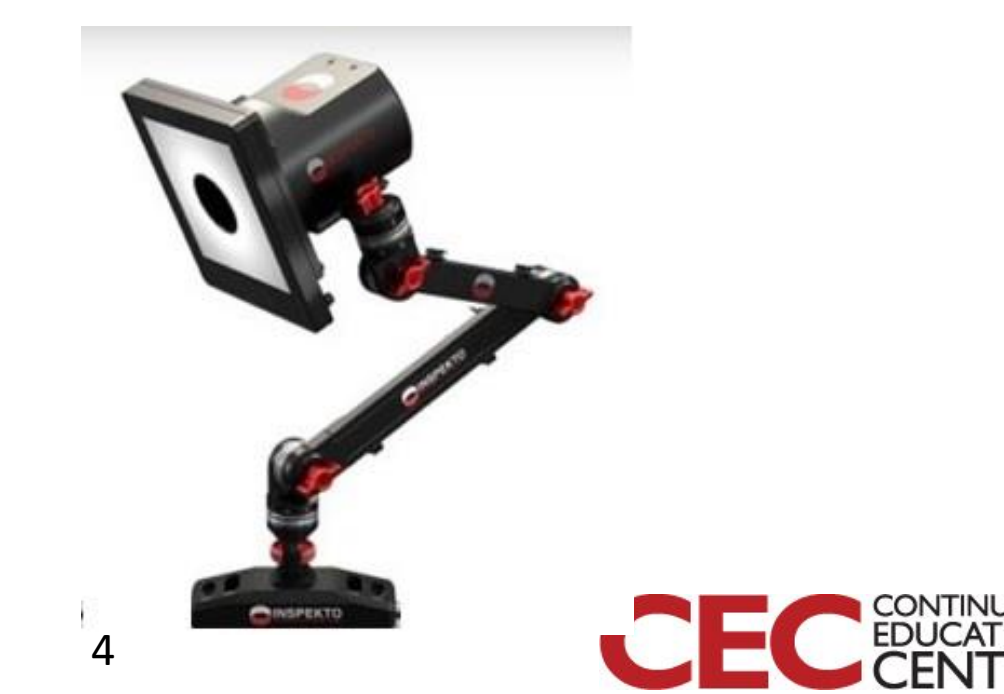

## What is driving Machine Vision?... **Sorting: What attributes?**

- Shades of color
- shape
- **Textures**
- size

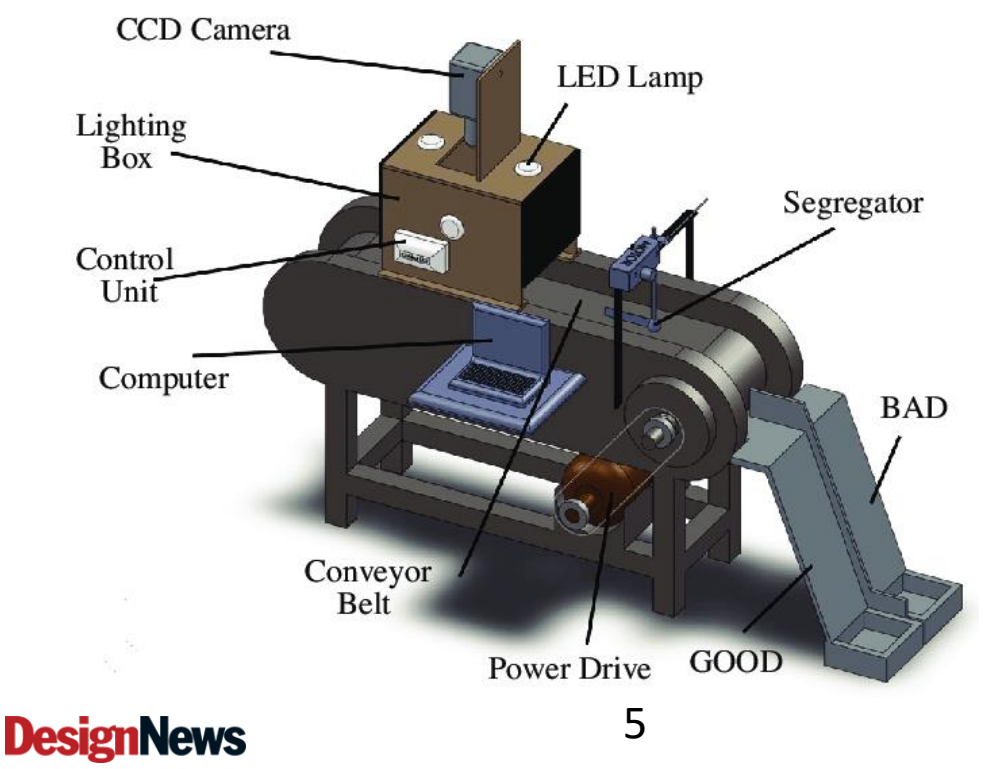

#### **Tomato Sorter**: sorts on

CONTINUING

- shape
- **Size** 
	- surface

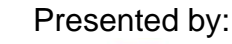

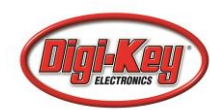

## Question 1:

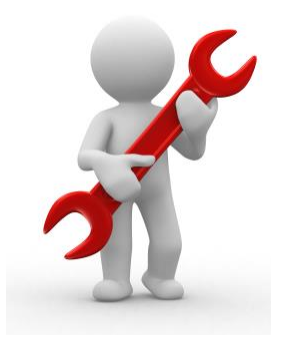

# **What enabler is incorrect?**

## **Machine Vision enablers:**

- quality assurance
- sorting
- material handling
- robotic control
- safety

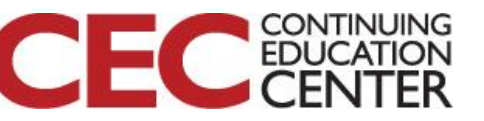

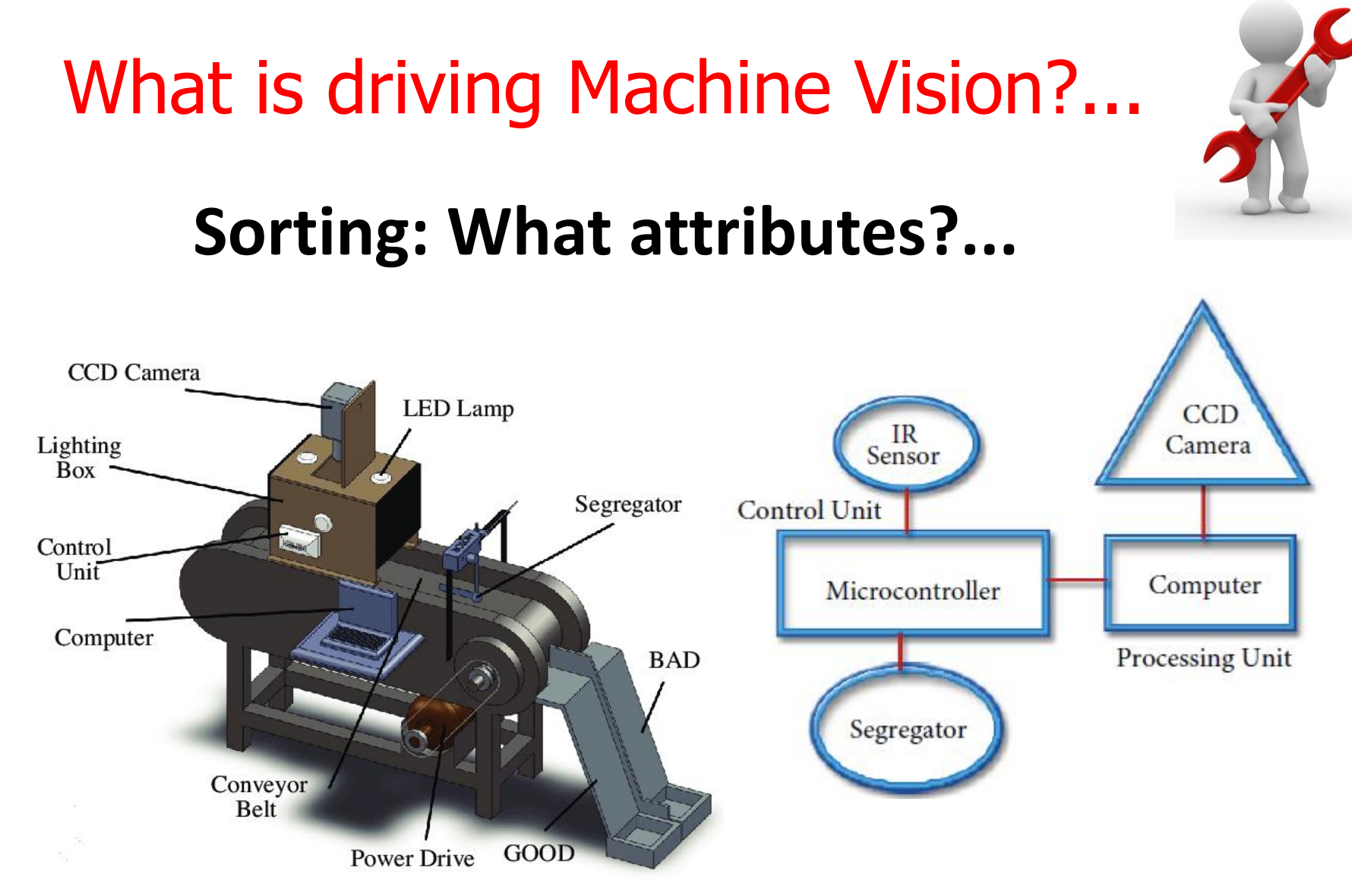

#### **Tomato sorter**: Additional Details

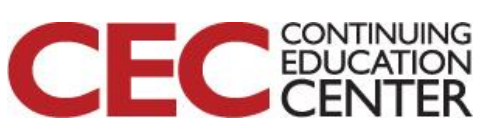

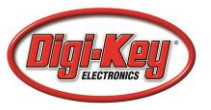

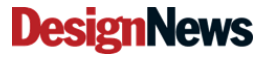

# What is driving Machine Vision?...

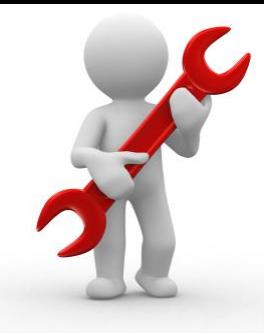

## **Material Handling: Robotic based**

- improve productivity
- increase safety
- reduce labor

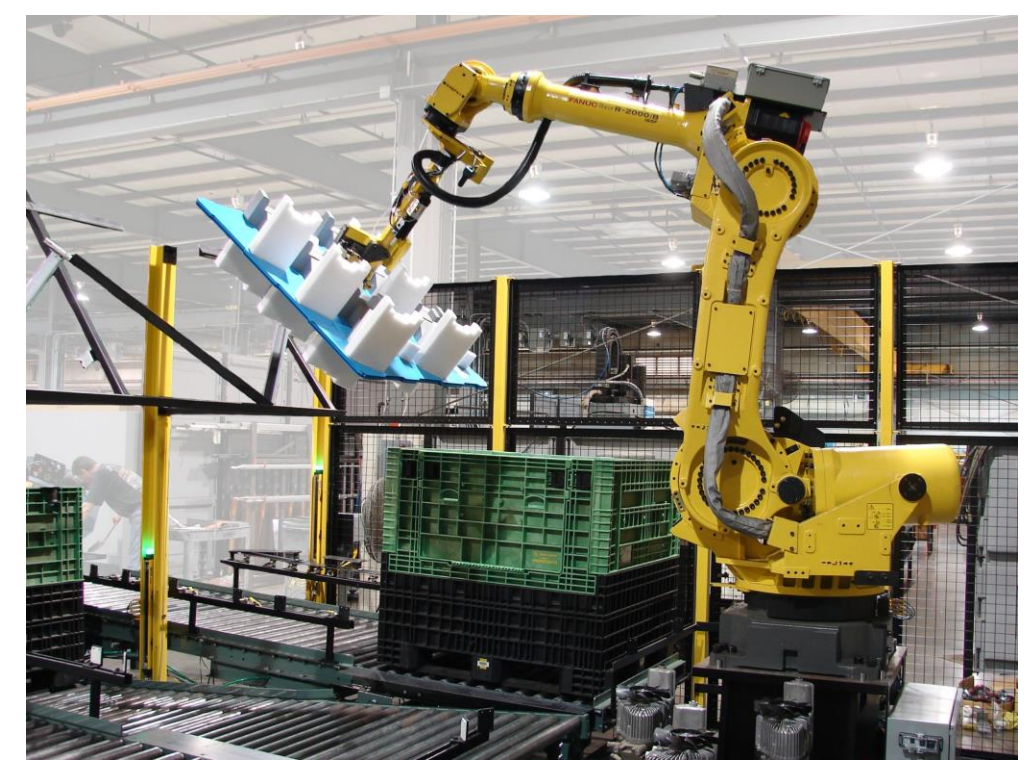

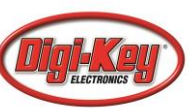

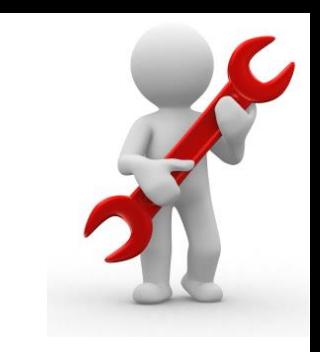

## What is driving Machine Vision?...

### **Robotic Guidance:**

- uses sensors for detecting
- textureless surfaces
- Lighting conditions
- used with cobots

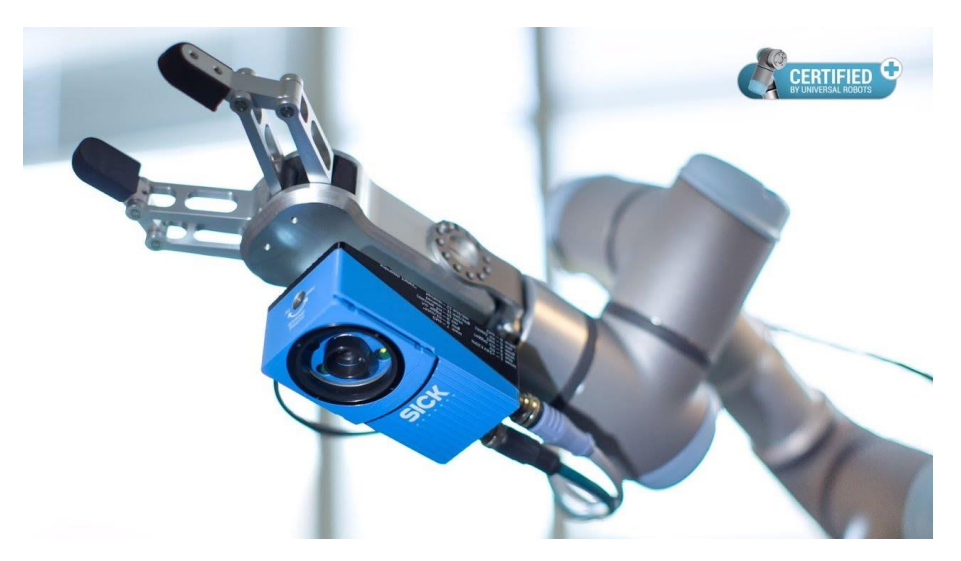

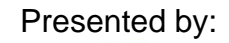

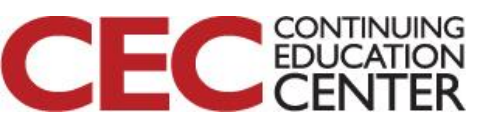

**DesignNews** 

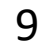

#### Question 2:

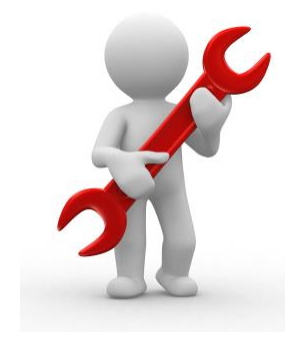

## **In reviewing the Tomato Sorter on slide 7 what hardware component can be replaced by the Raspberry Pi?**

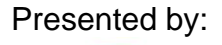

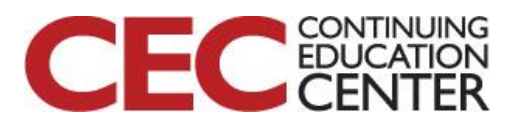

**DesignNews** 

10

## What is driving Machine Vision?... **Safety:**

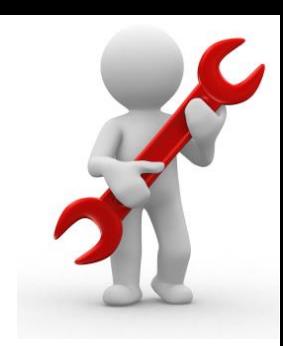

- Prevents contamination from humans
- Prevents humans from hazardous environments

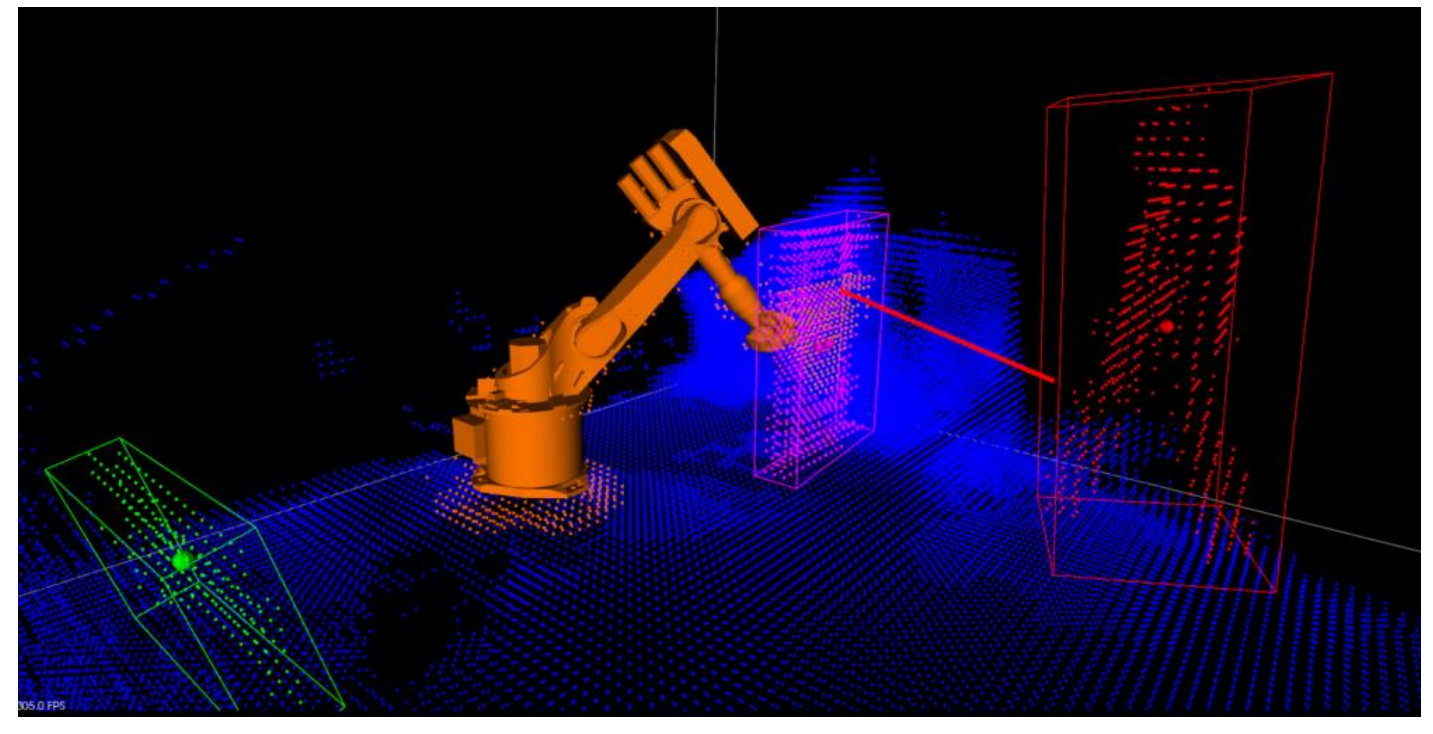

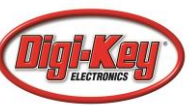

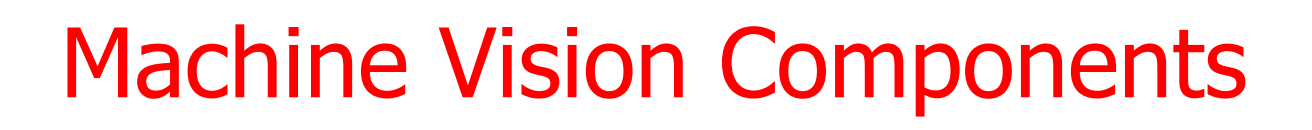

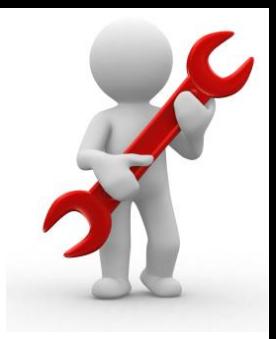

#### **Five essential components:**

- **lighting**
- **lenses**
- image processing
- image sensor
- communication

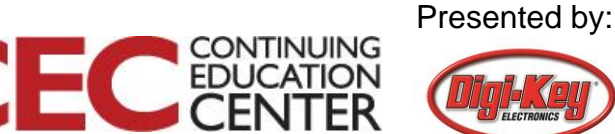

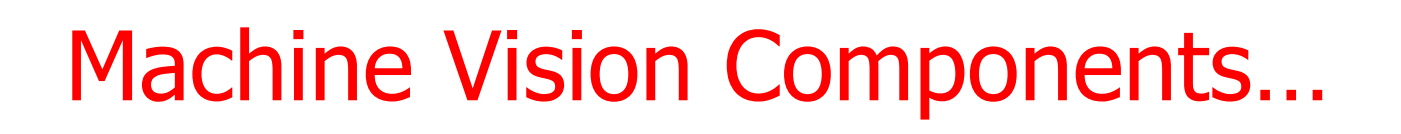

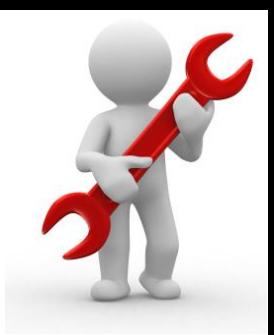

## **Lighting:**

- Helps to produce a better image
- Types of lighting
	- a) *Quartz*
	- b) *Halogen*
	- c) *LED*
	- d) *Metal Halide*
	- e) *Mercury*
	- f) *Xenon*
	- g) *High Pressure Sodium*

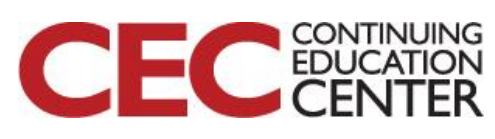

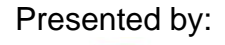

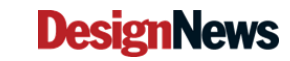

## Machine Vision Components…

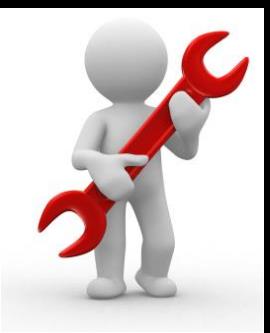

## **Lighting:**

Lighting systems is selected based on

- a) *life expectancy*
- b) *cost effectiveness*
- c) *heat output*
- d) *stability*
- e) *application flexibility*

 $14$ 

f) *intensity*

**DesignNews** 

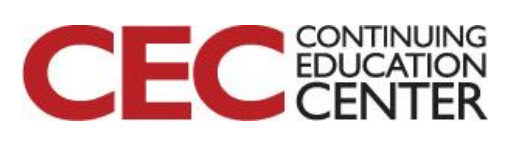

## Machine Vision Components…

## **Lighting:**

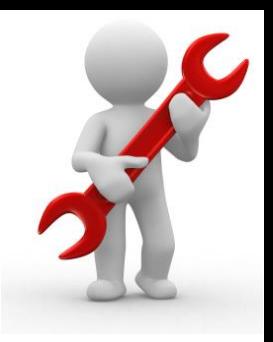

LED light has become the more predominate lighting system because of

- a) *life expectancy*
- b) *energy efficiency*
- c) *application flexibility*
- d) *intensity*

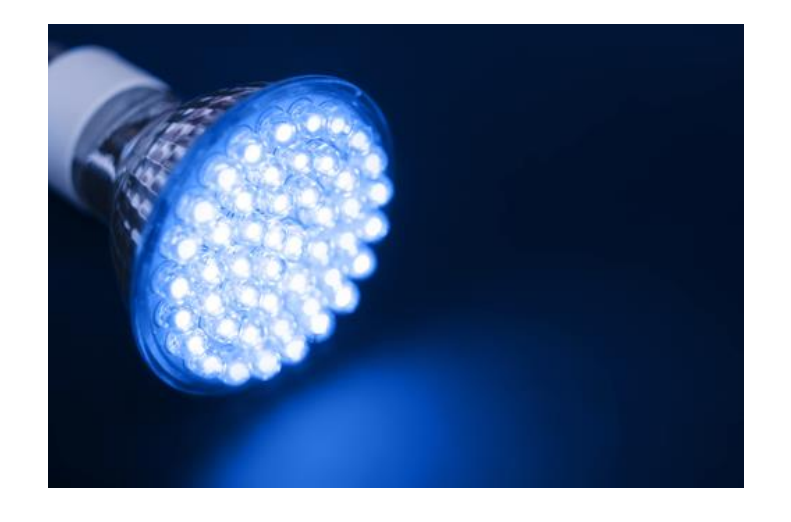

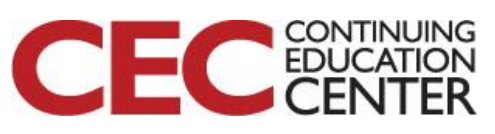

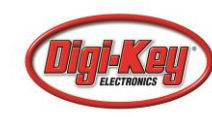

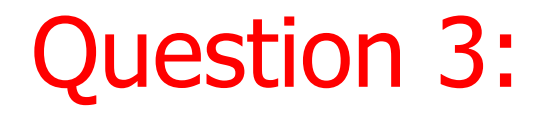

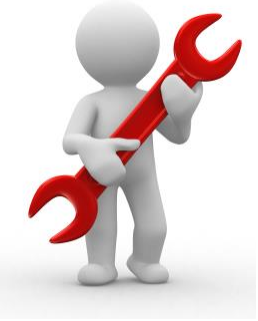

## **Which component is incorrect?**

## **Five essential components:**

- **lighting**
- lenses

**DesignNews** 

- frame grabber
- image sensor
- communication

16

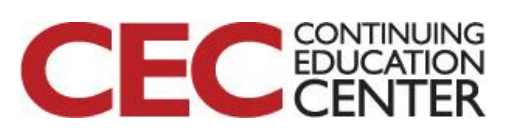

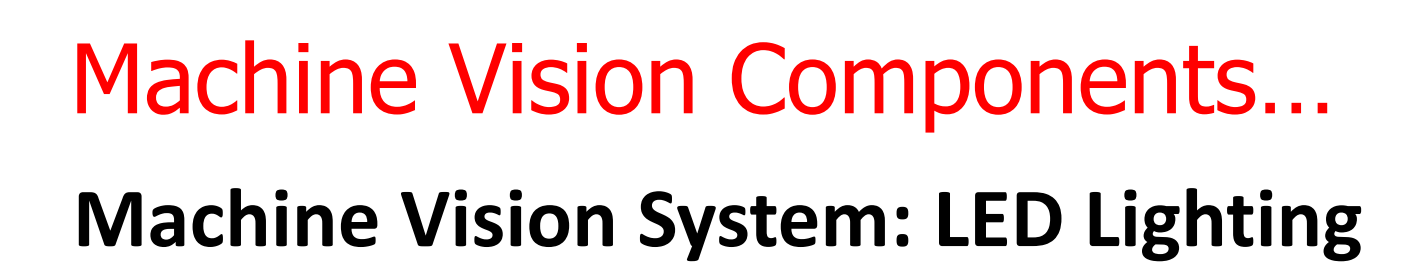

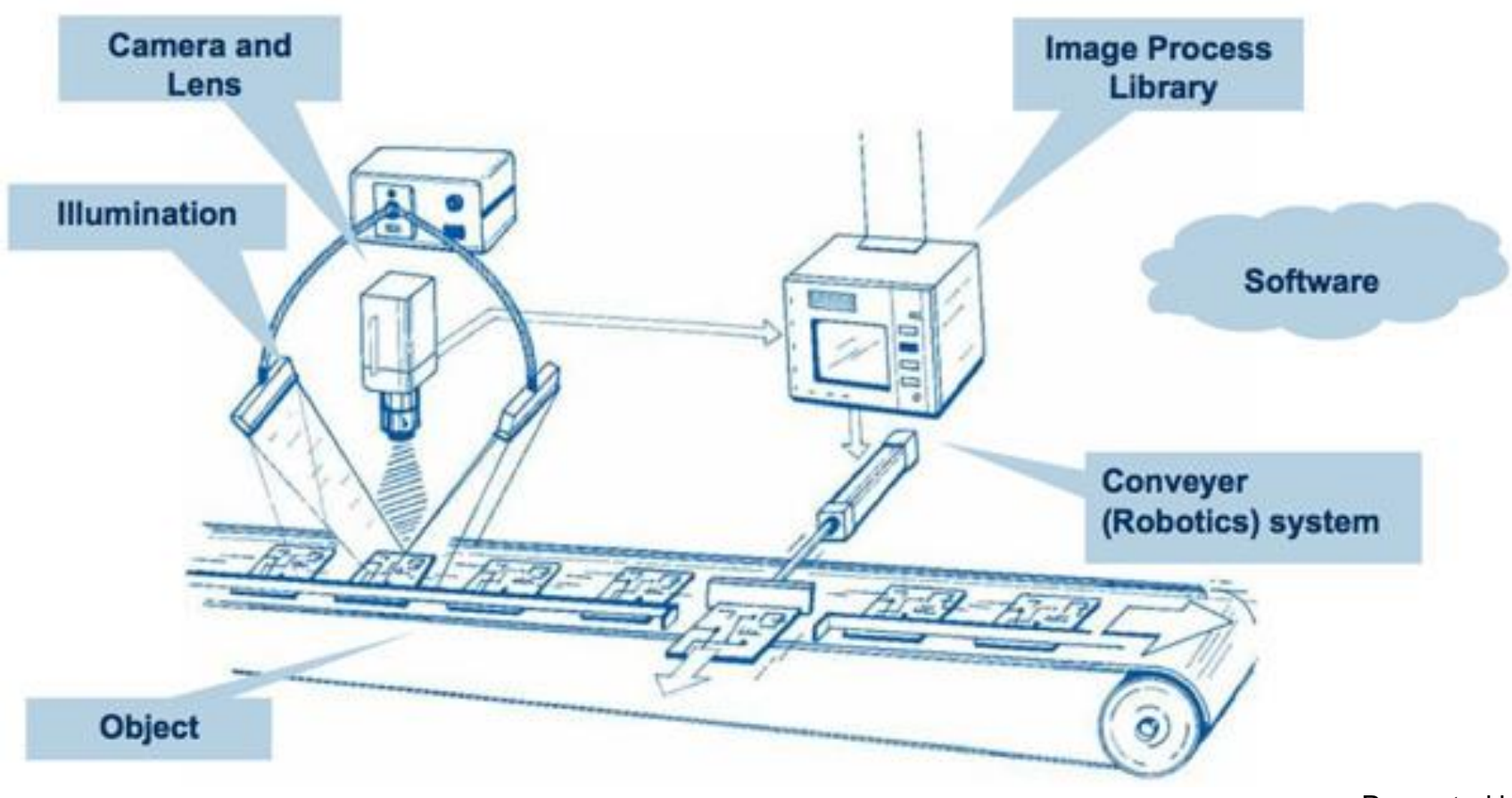

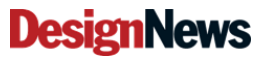

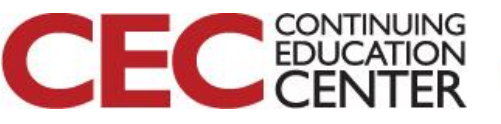

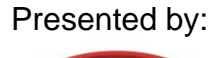

# Machine Vision Components…

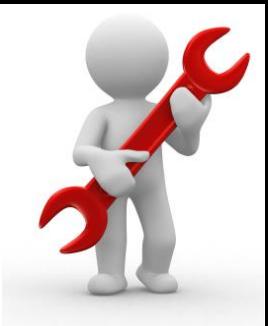

#### **Lens:**

- The camera will not be able capture an image without a lens.
- Two fundamental parameters
	- a) *focal length*: determines the magnification of the projected image
	- b) *maximum aperture*: the light intensity of the image
- Filters: use to filter out certain frequency of light

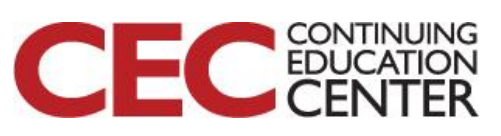

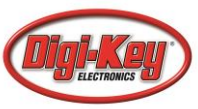

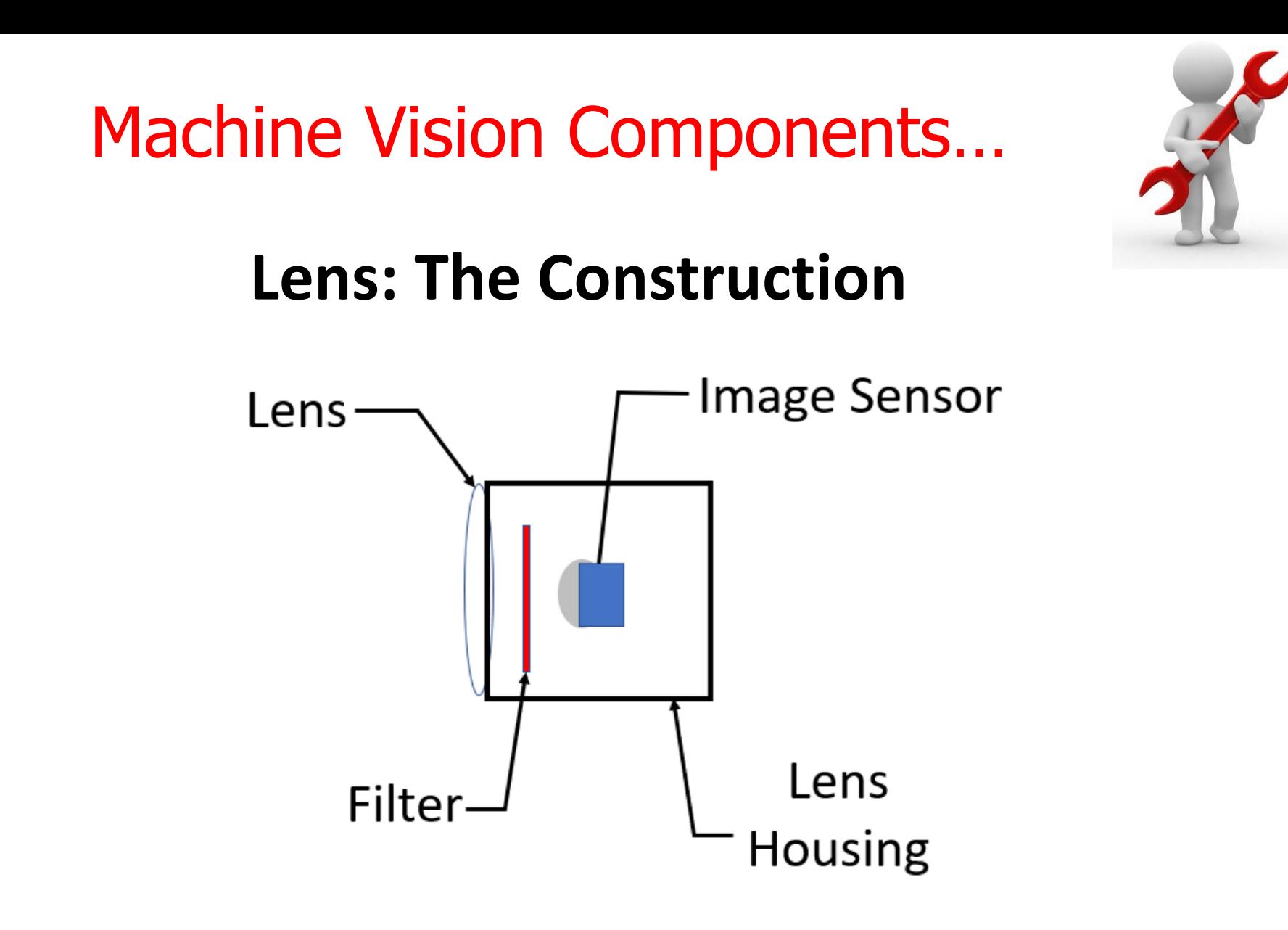

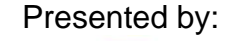

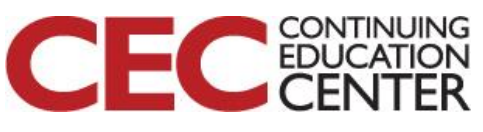

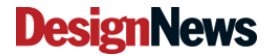

Machine Vision Components…

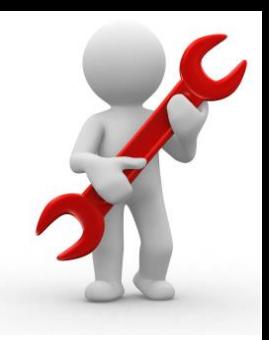

## **Image Processing involves**

- a) *Image conversions*
- b) *pixel value statistical analysis*
- c) *Pattern recognition, Pattern matching: Optical Character Recognition (OCR)*
- d) *Code extraction (Barcode, QR, etc)*

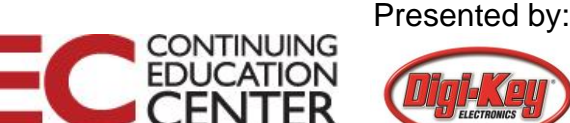

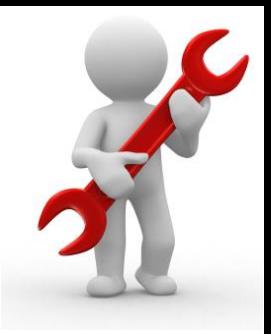

## **Image Processor known as**

- a) *Image Processing Engine* b) *Image Processing Unit (IPU)* c) Image Signal Processor (ISP)
- *The basic operation for an image processor is to improve the quality of the captured imaged base object.*
- *Digital Signal Processor (DSP) is another hardware method to improving the captured image quality.*
- *IPU functions can be configured using a User Interface.*

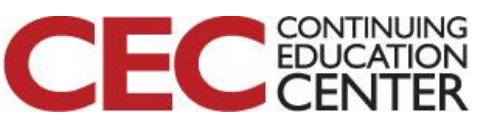

## **Image Processor Tools include:***.* Machine Vision Components…

*Popular open source libraries:* 

- *a) OpenCV (2-D image processing and analysis)*
- *b) ARToolkit (Augmented Reality library)*
- *c) PCL (3D Image Processing and Analysis)*

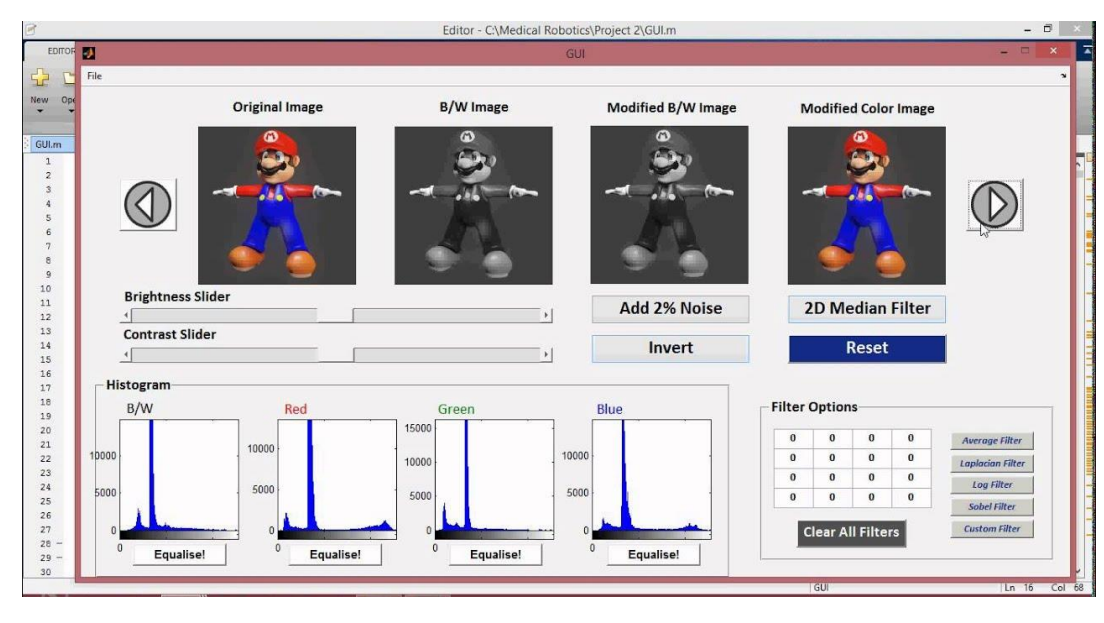

#### **Matlab Image Processing GUI**

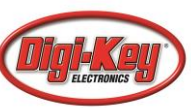

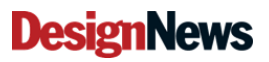

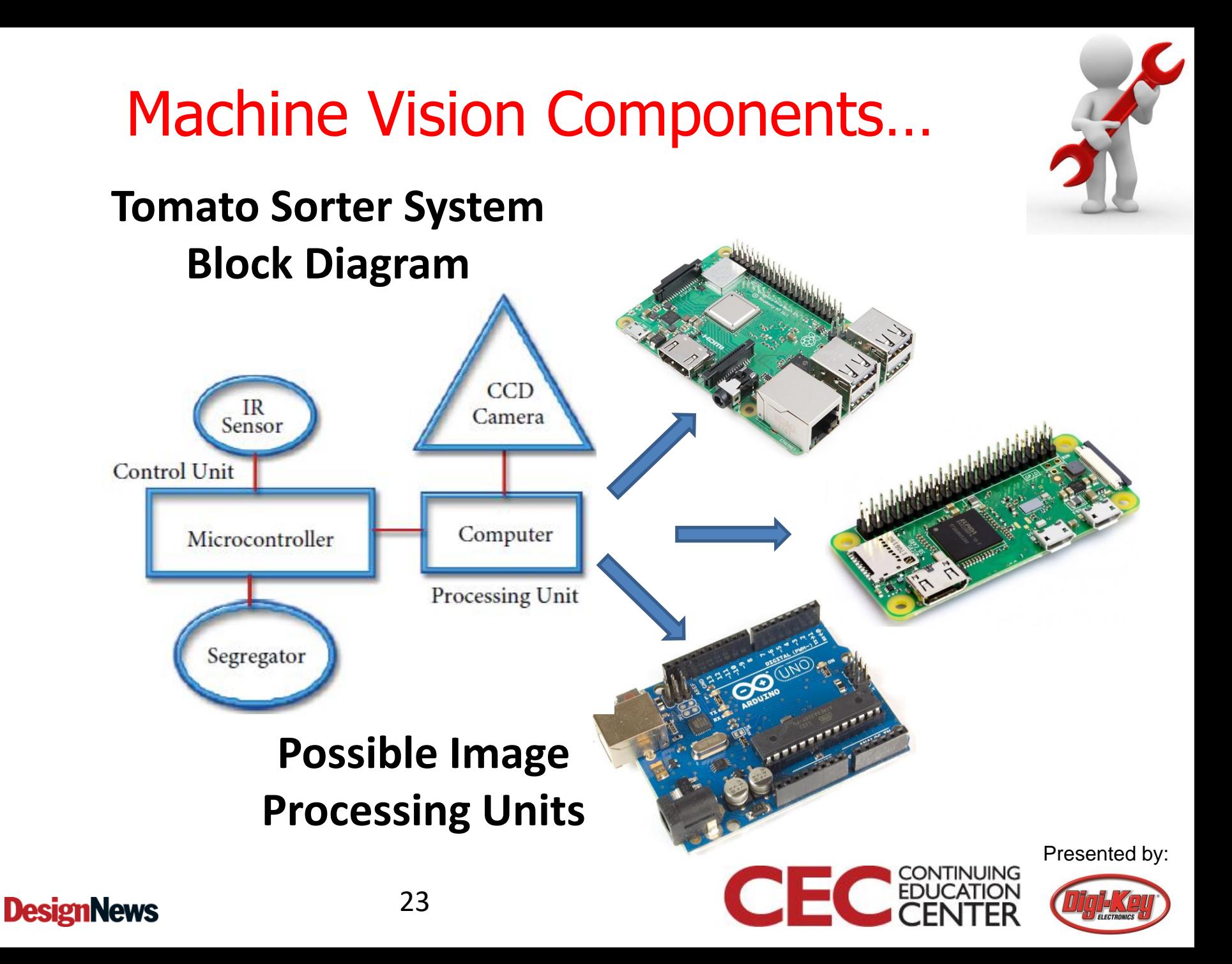

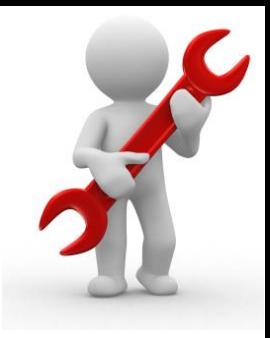

## **Image Sensor or Imager**

- An electronic sensor used to detect and convey an images information.
- Methods of conveying images information a) *converting the attenuation of light waves*
	- *i. pass through or*
	- *ii. reflect off objects*
	- b) *converting into signals: small burst of current*

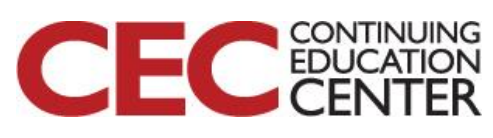

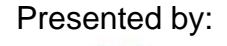

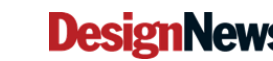

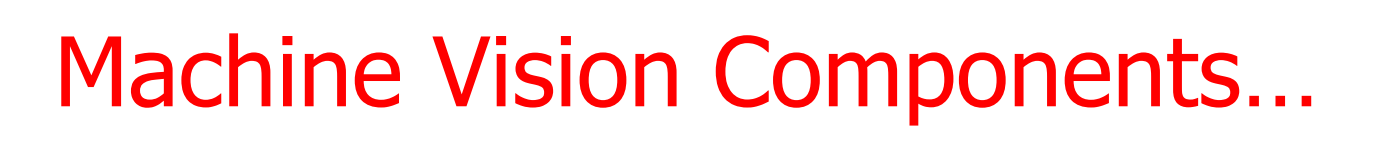

#### **Image Sensors or Imagers**

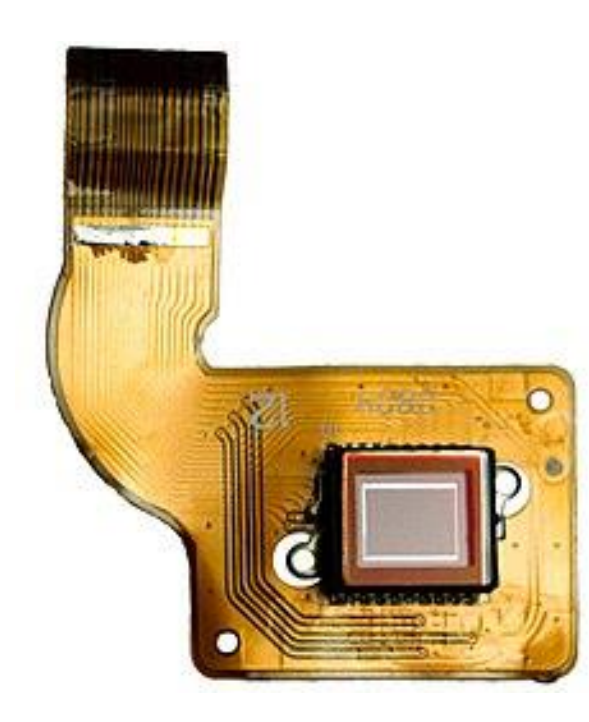

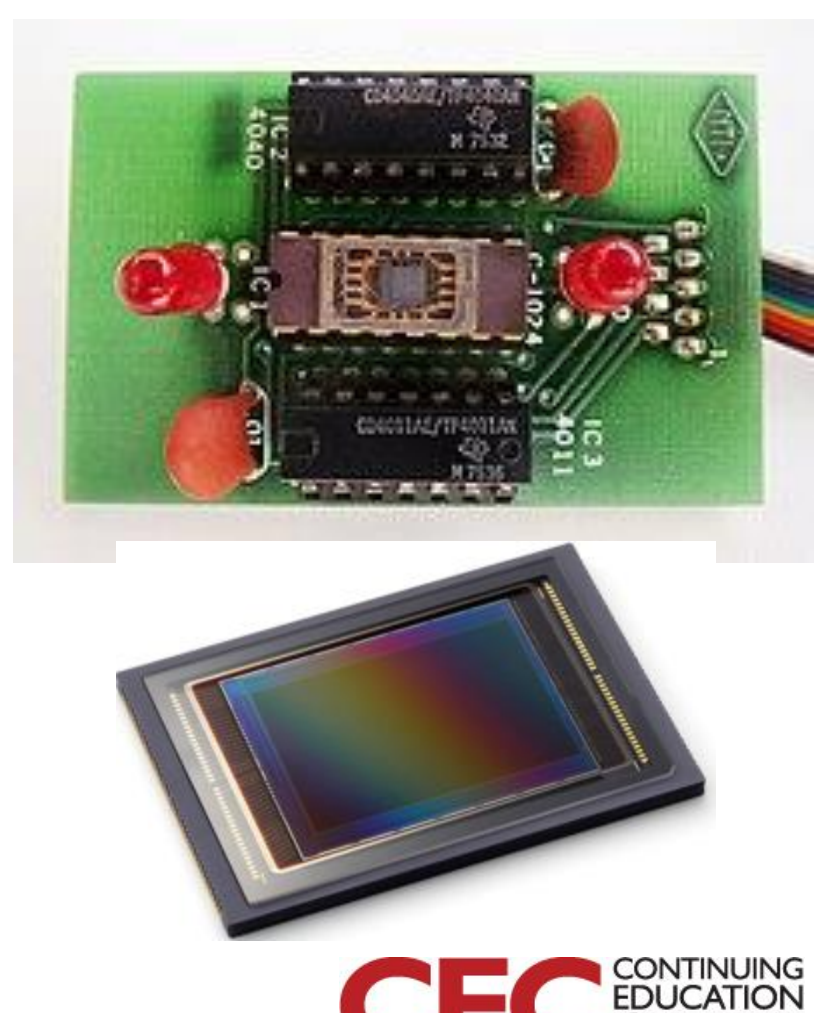

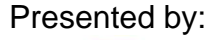

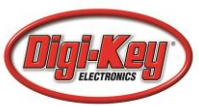

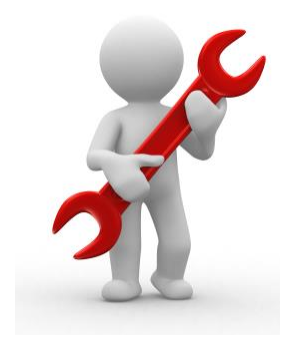

#### Question 4:

## **What is another name for Image Processor?**

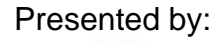

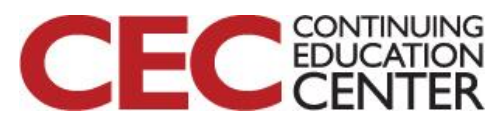

**DesignNews** 

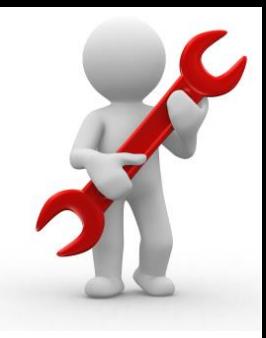

## **Communications involves relations**

- a) *between the operator of an inspection system*
- b) with *process controls*
- c) *with the vision equipment used to inspect the process or object*

*Communications to machine vision system include data-ethernet or discrete I/O connectivity*

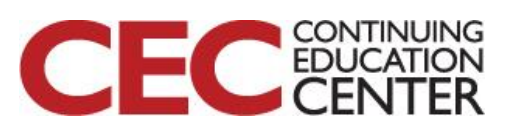

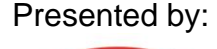

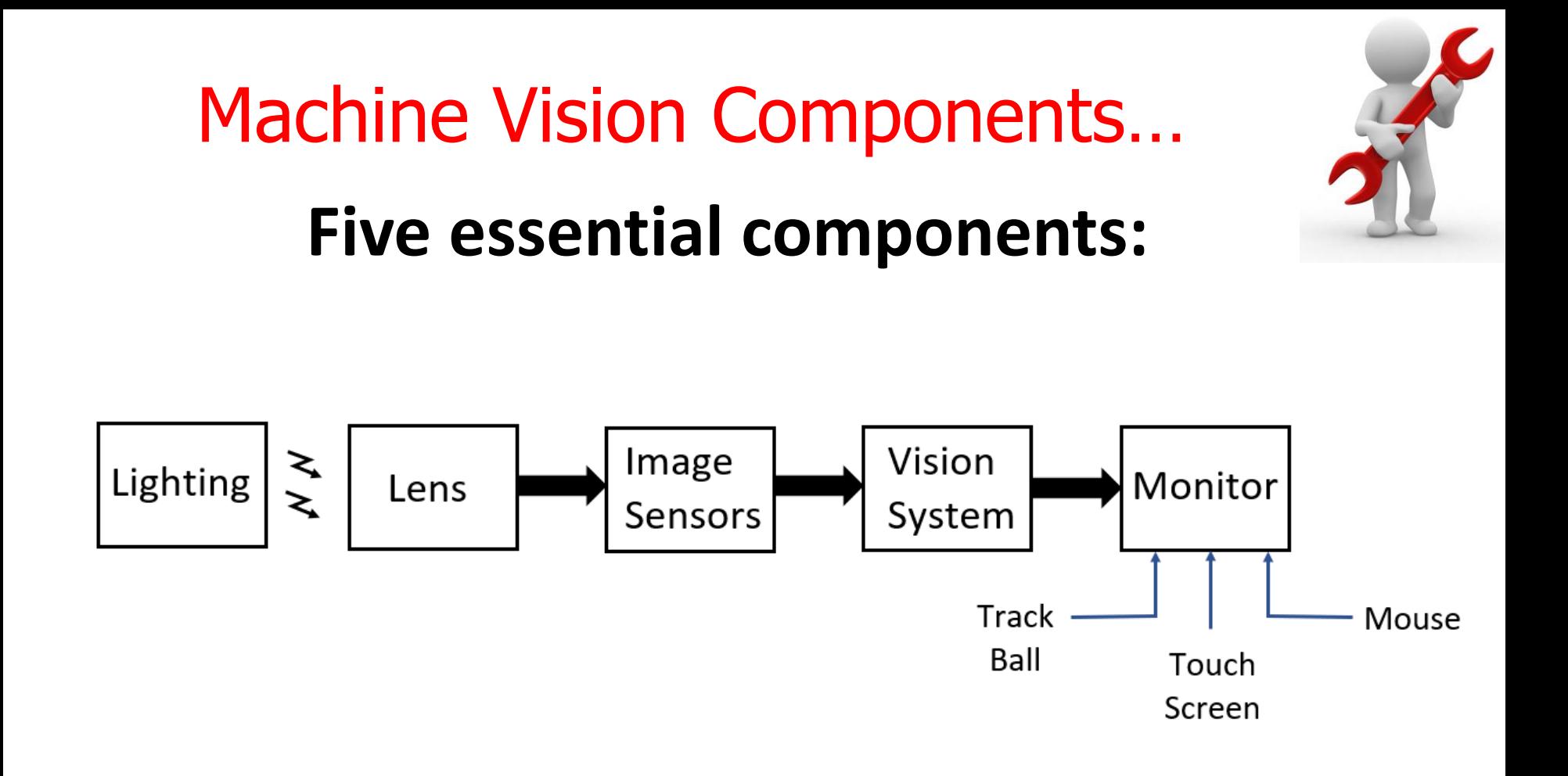

## **A typical System Block Diagram**

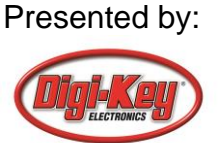

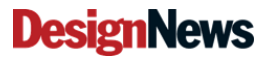

## Machine Vision Components…

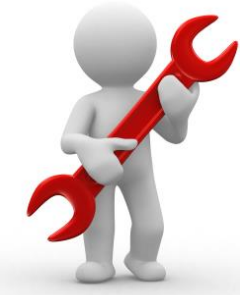

#### **Machine Vision System: Bottling Process**

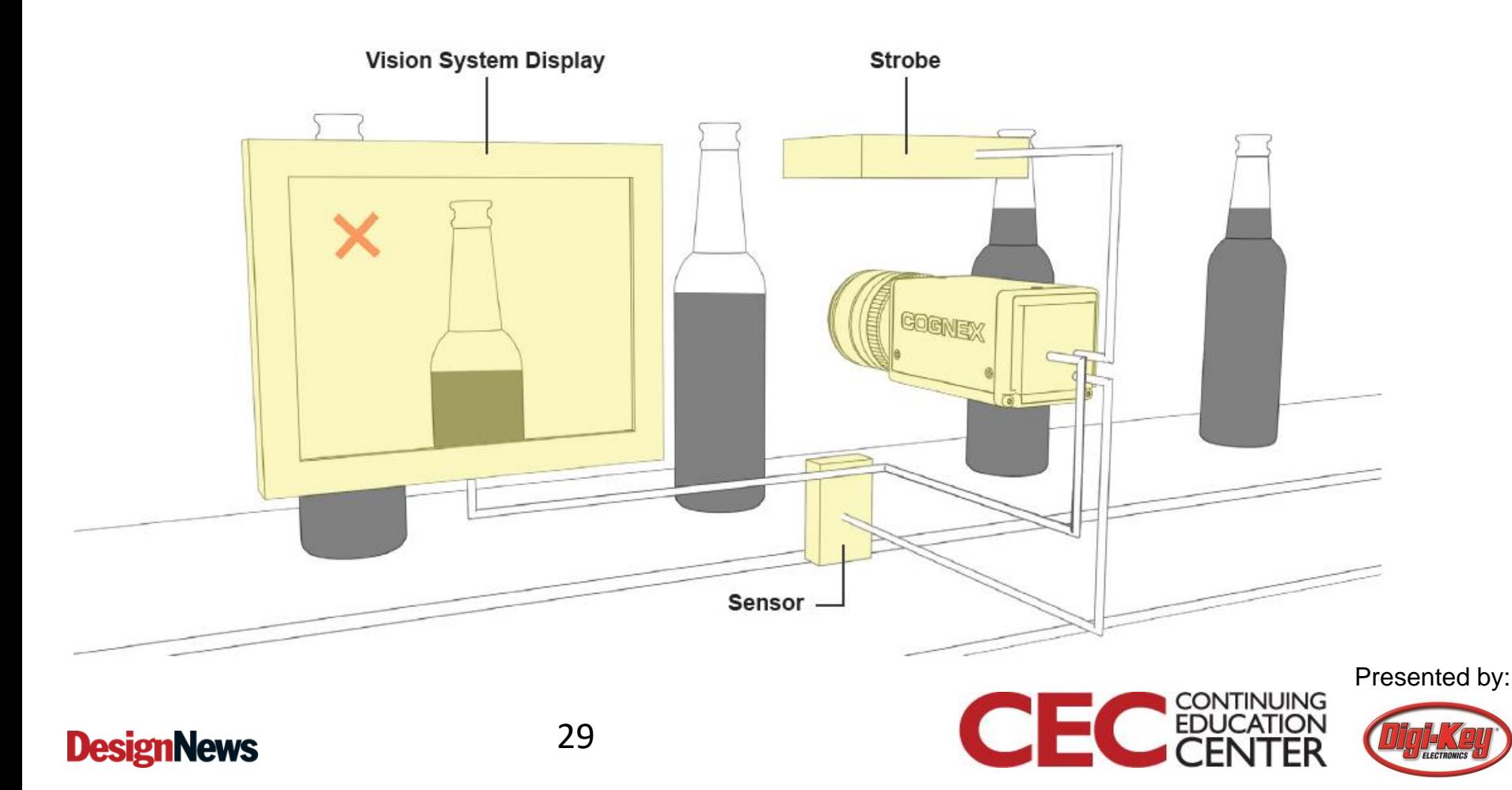

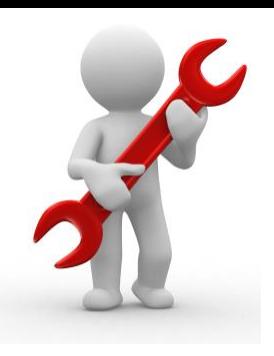

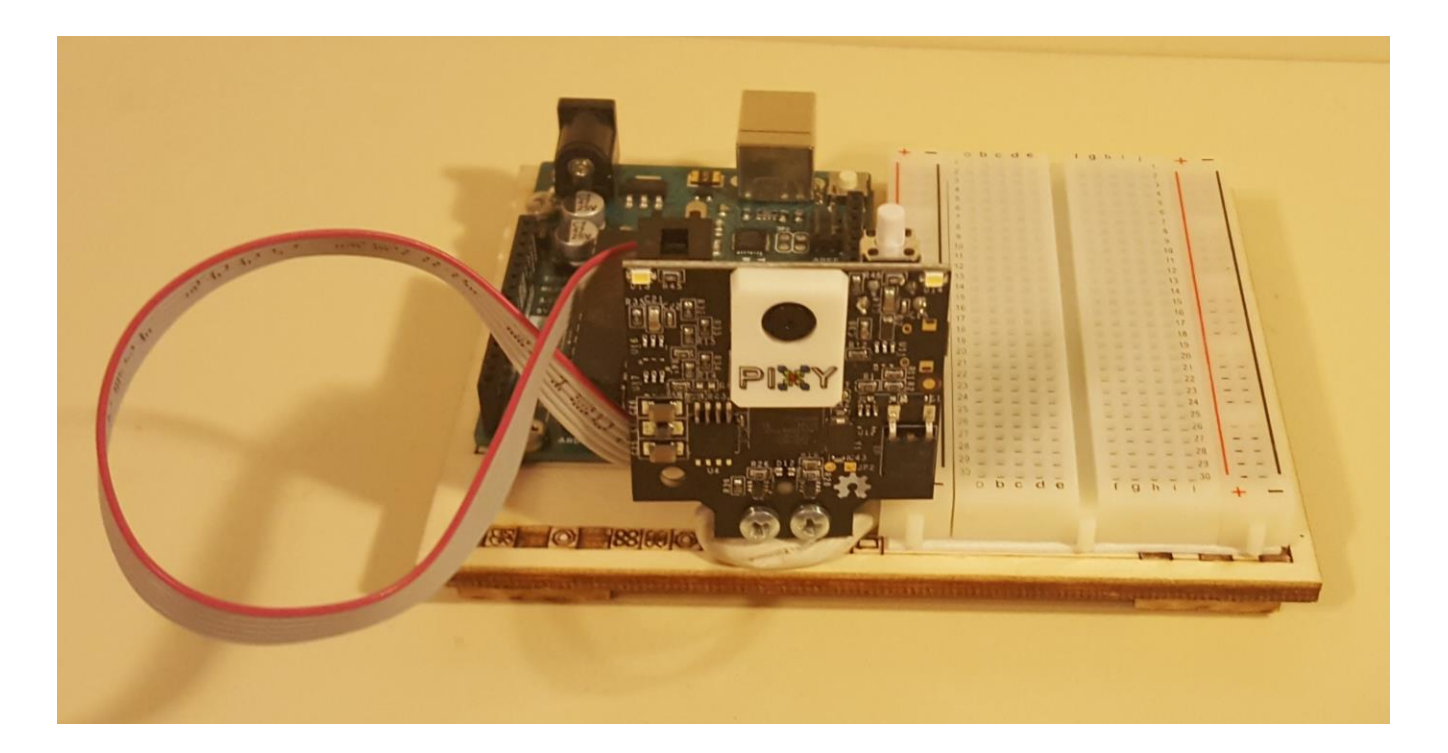

Presented by:

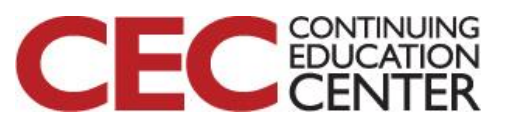

**DesignNews** 

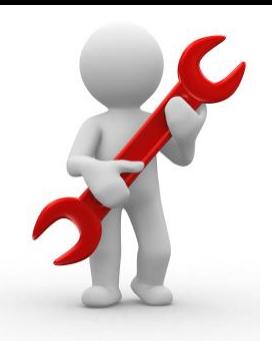

## **Lab Objectives:**

- Learn how to add the *pixy2* library to the Arduino IDE.
- Learn how to attach a Pixy2 Camera to an Arduino.
- Learn how to test the Pixy2 camera with the ccc\_hello\_world code.

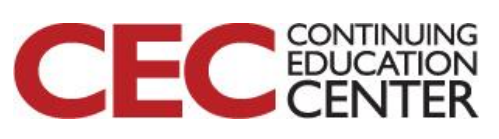

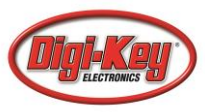

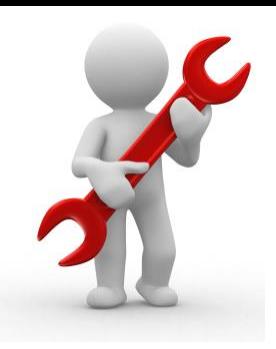

#### **Basic Concept**

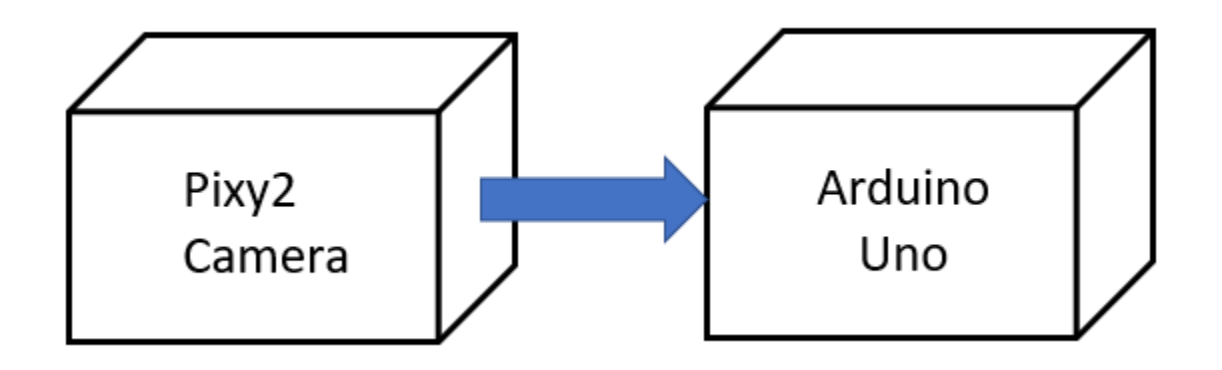

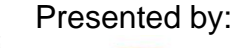

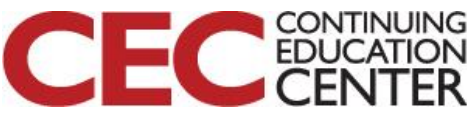

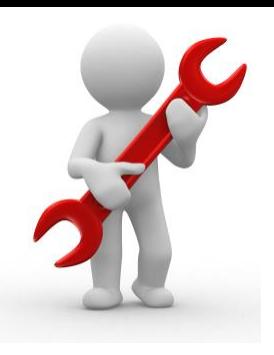

## **Download the pixy2 library from the following website.** <https://pixycam.com/downloads-pixy2>

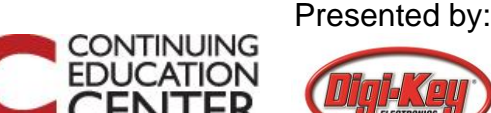

VIDEOS<sup>12</sup>

**BUY** 

SUPPORT v

**BLOG** 

ABOUT ~

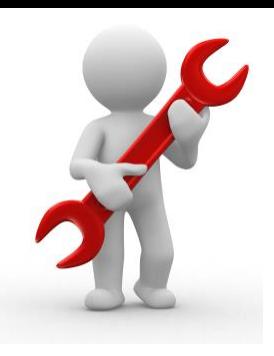

**Pixy2 Downloads** 

This page contains links to the most recent software/firmware releases for Pixy2. These downloads will not work with the original Pixy!

**PROIECTS** 

#### **PixyMon v2**

 $\mathbb{P}[\mathbf{X}]$ 

PixyMon v2 is the configuration utility for Pixy2 that runs on Windows, MacOS and Linux.

**PRODUCTS** 

- · Pixymon v2 Windows version 3.0.24 (exe)
	- o installation docs for Windows Vista, 7, 8, 10
	- o installation docs for XP
- · PixyMon v2 Mac version 3.0.24 (dmg, High Sierra) o installation docs
- Linux Pixymon v2 is available through github o installation docs

#### **Pixy2 firmware**

Pixy2 firmware is code that runs on Pixy2 itself.

- Pixy2 general firmware version 3.0.13 (hex)
- Pixy2 LEGO firmware version 3.0.13 (hex)
	- o installation docs

#### **Arduino libraries and examples**

The Arduino libraries allow your Arduino sketches/programs to talk to Pixy2.

- Arduino Pixy2 library version 1.0.3 (zip)
	- o installation docs

#### Libpixyusb2

Libpixyusb2 is a C/C++ library that allows your Linux-based controller (e.g. Raspberry Pi, BeagleBone) to talk to Pixy2 over USB.

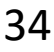

## **The Pixy2 download page**

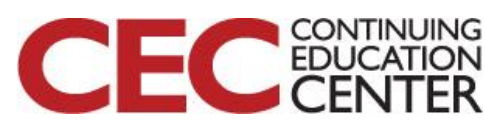

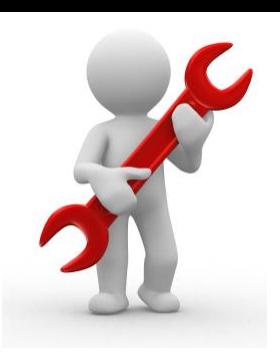

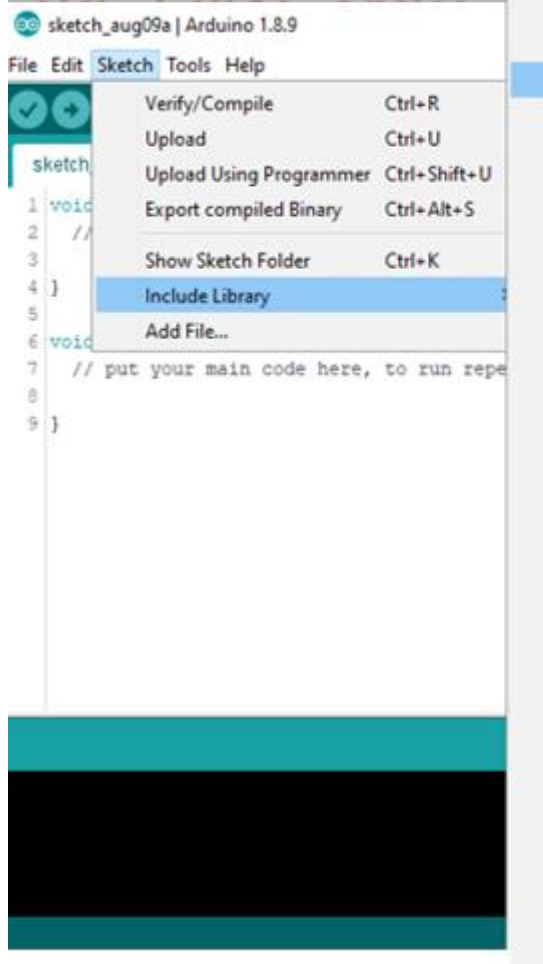

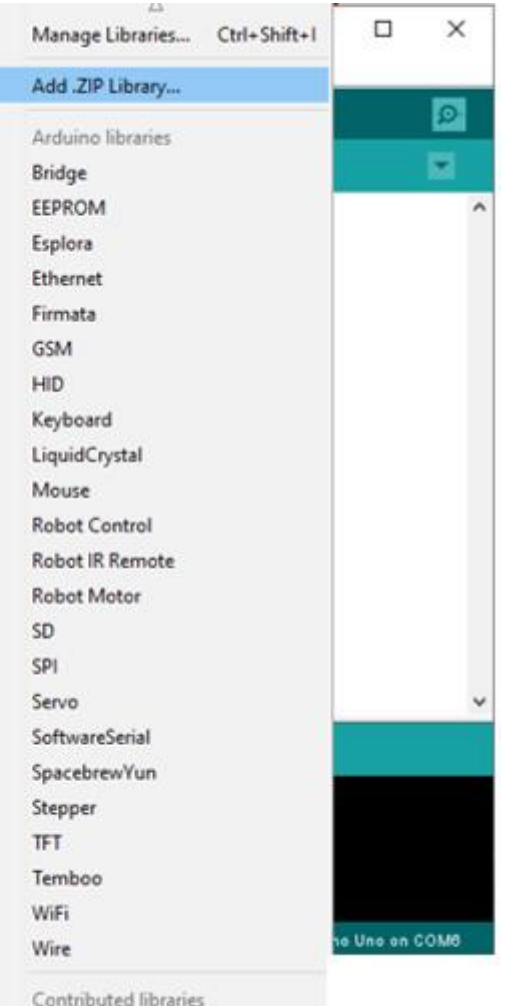

## **Adding the pixy2 library to the Arduino IDE**

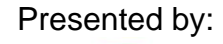

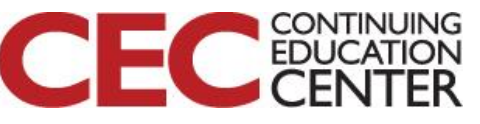

**DesignNews** 

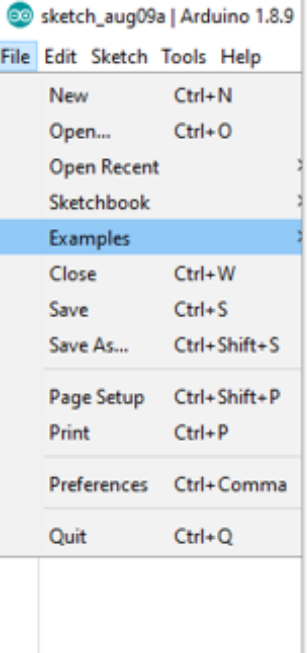

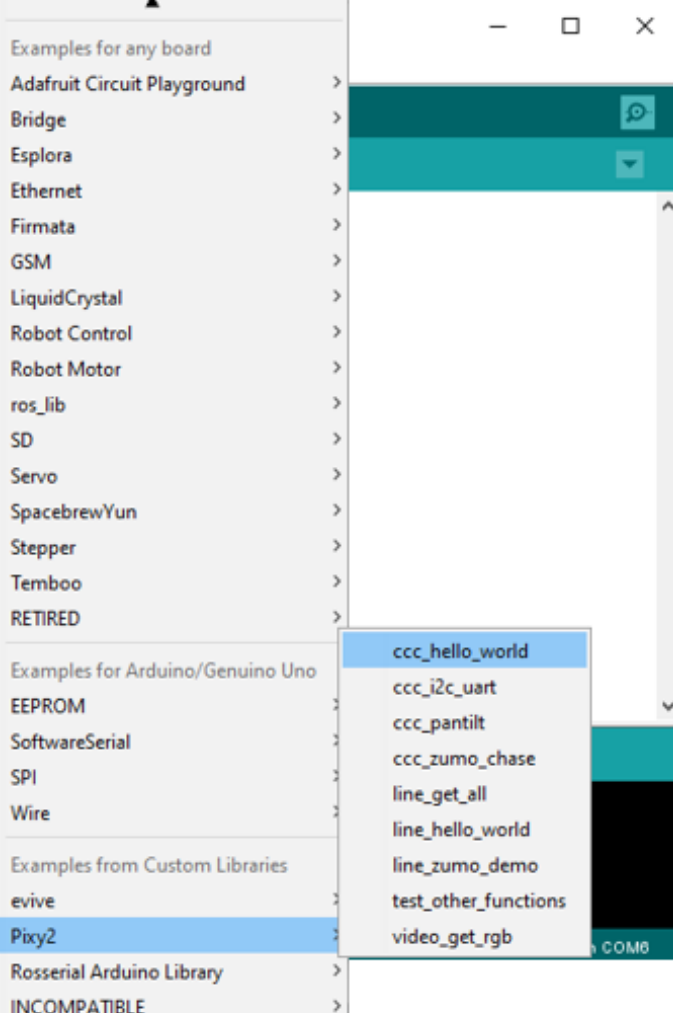

## **The Pixy2 examples added to the Arduino IDE**

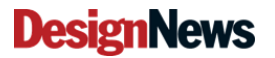

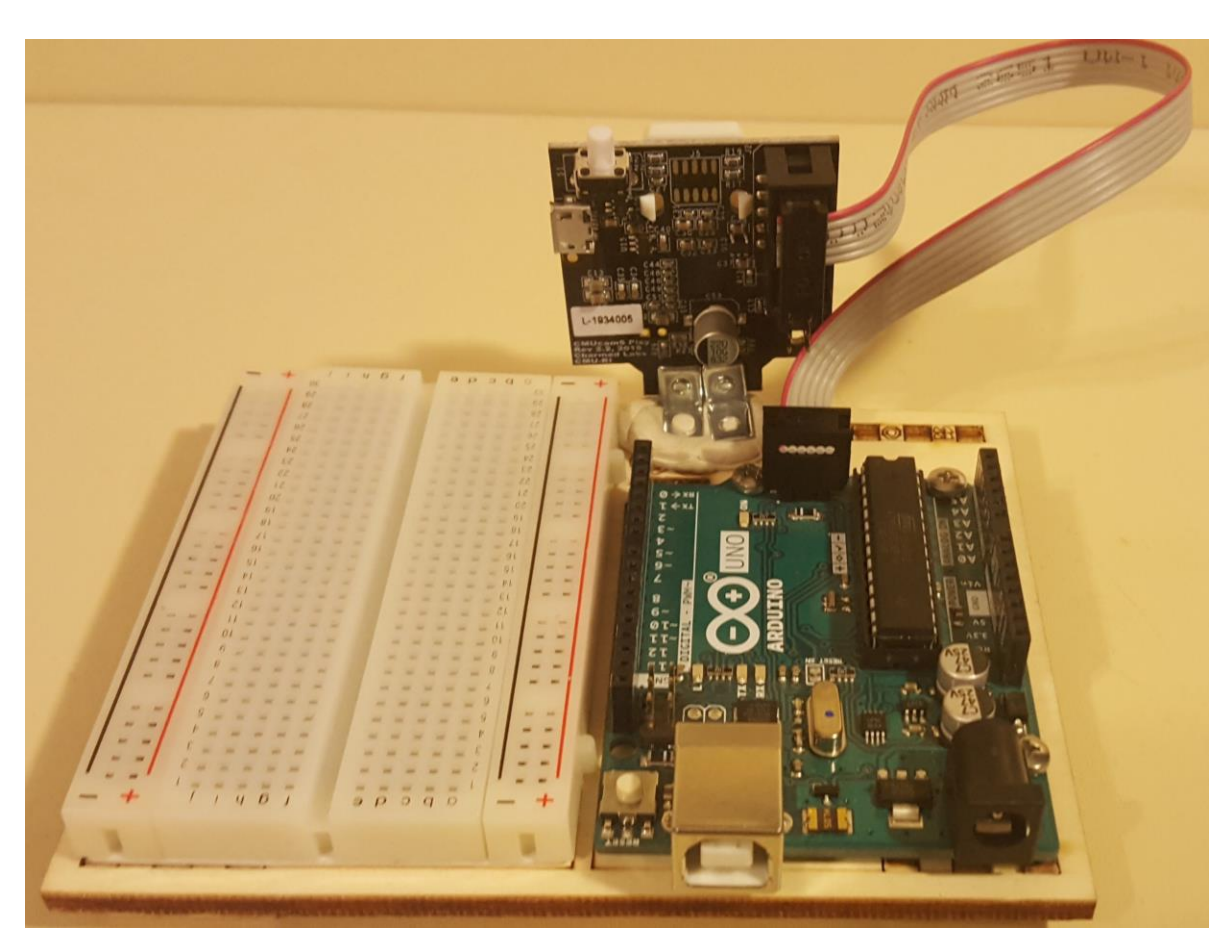

**Attaching ribbon cable to the Pix2y camera and the Arduino**

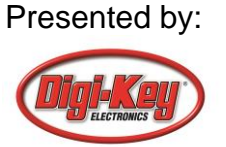

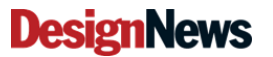

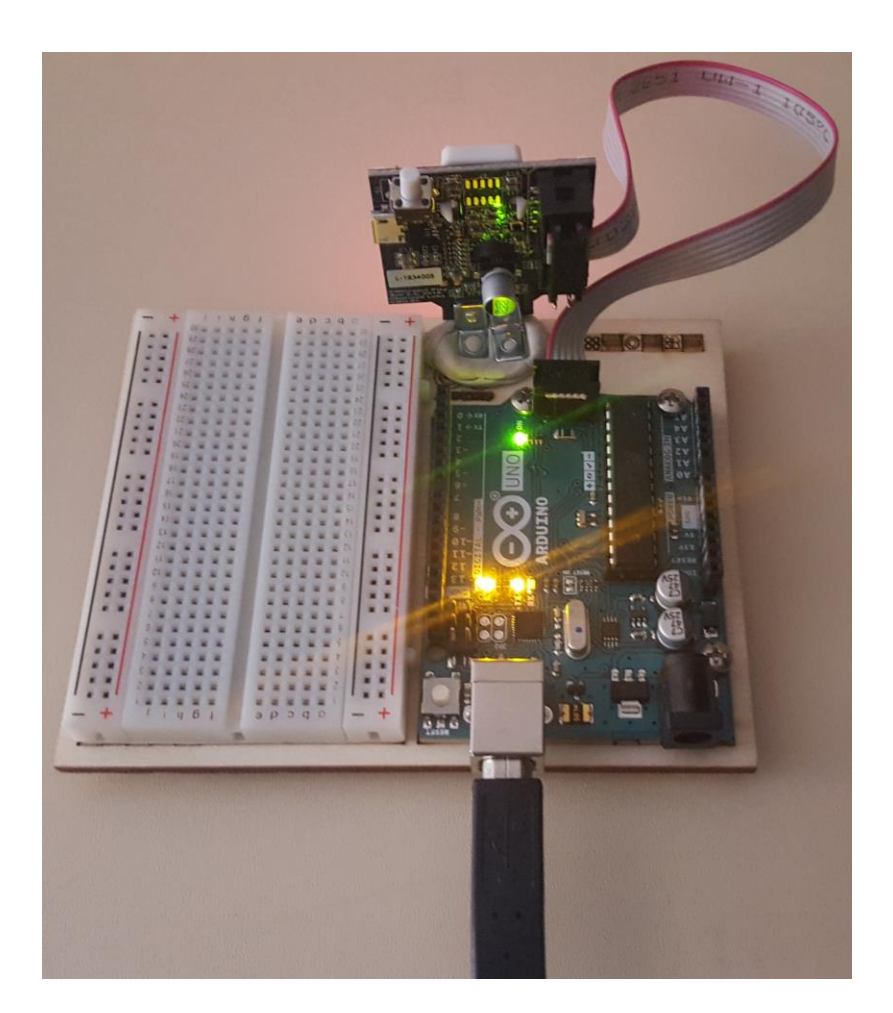

**USB powering of the Pix2y camera through an Arduino** 

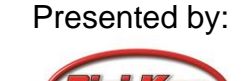

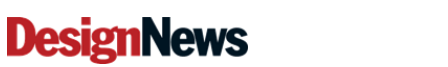

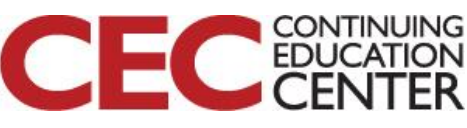

#### Lab Project: Part 1-Introduction to the Pixy2 Cam smart sensor… **The ccc\_hello\_world code**

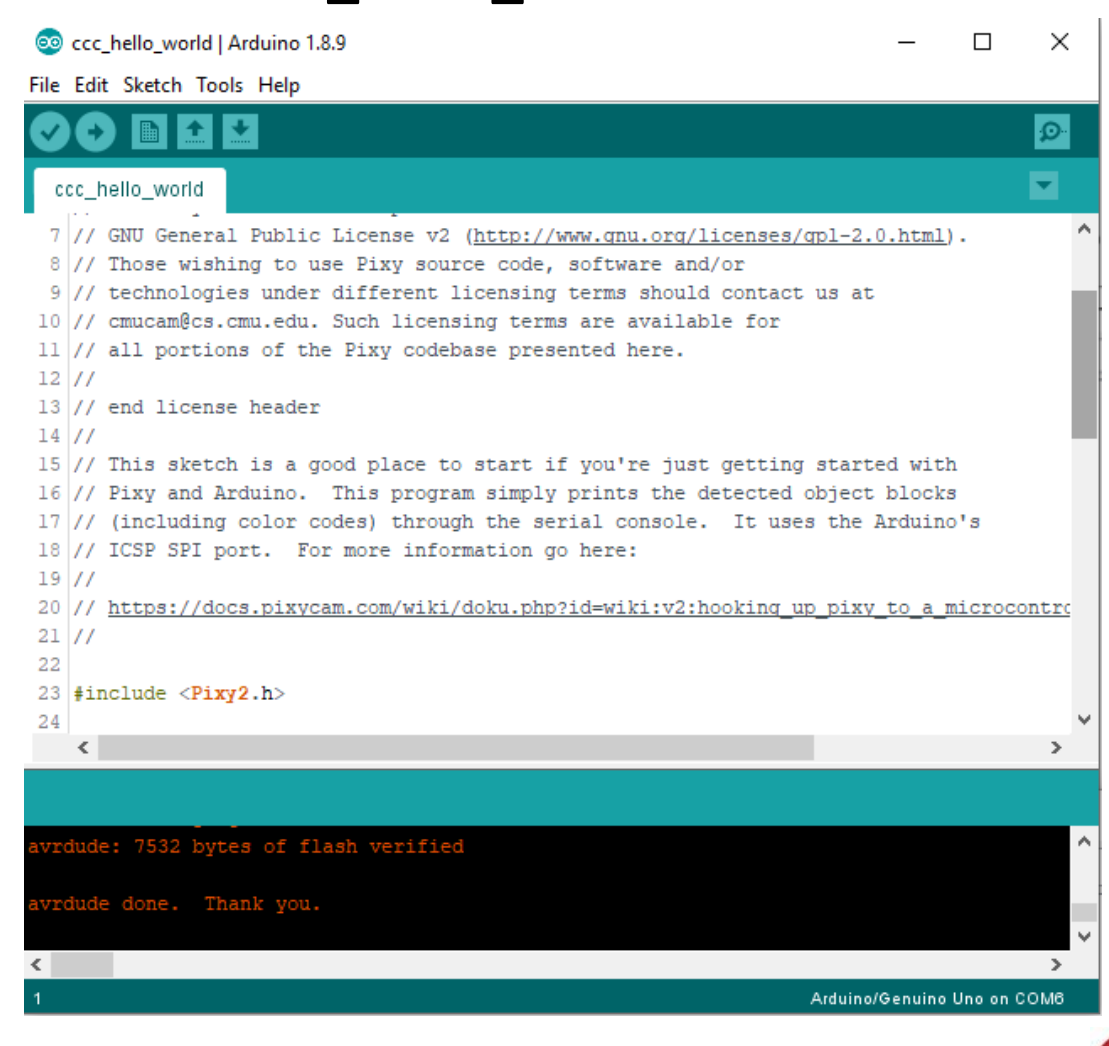

This sketch is a good place to start if you're just getting started with Pixy and Arduino.This program simply prints the detected object blocks (including color codes) through the serial console It uses the Arduino's ICSP SPI port.

Presented by:

#### **Design**

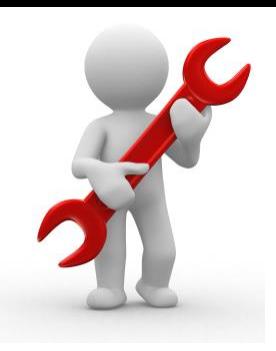

**Upload the ccc\_hello\_world code to the Arduino** 

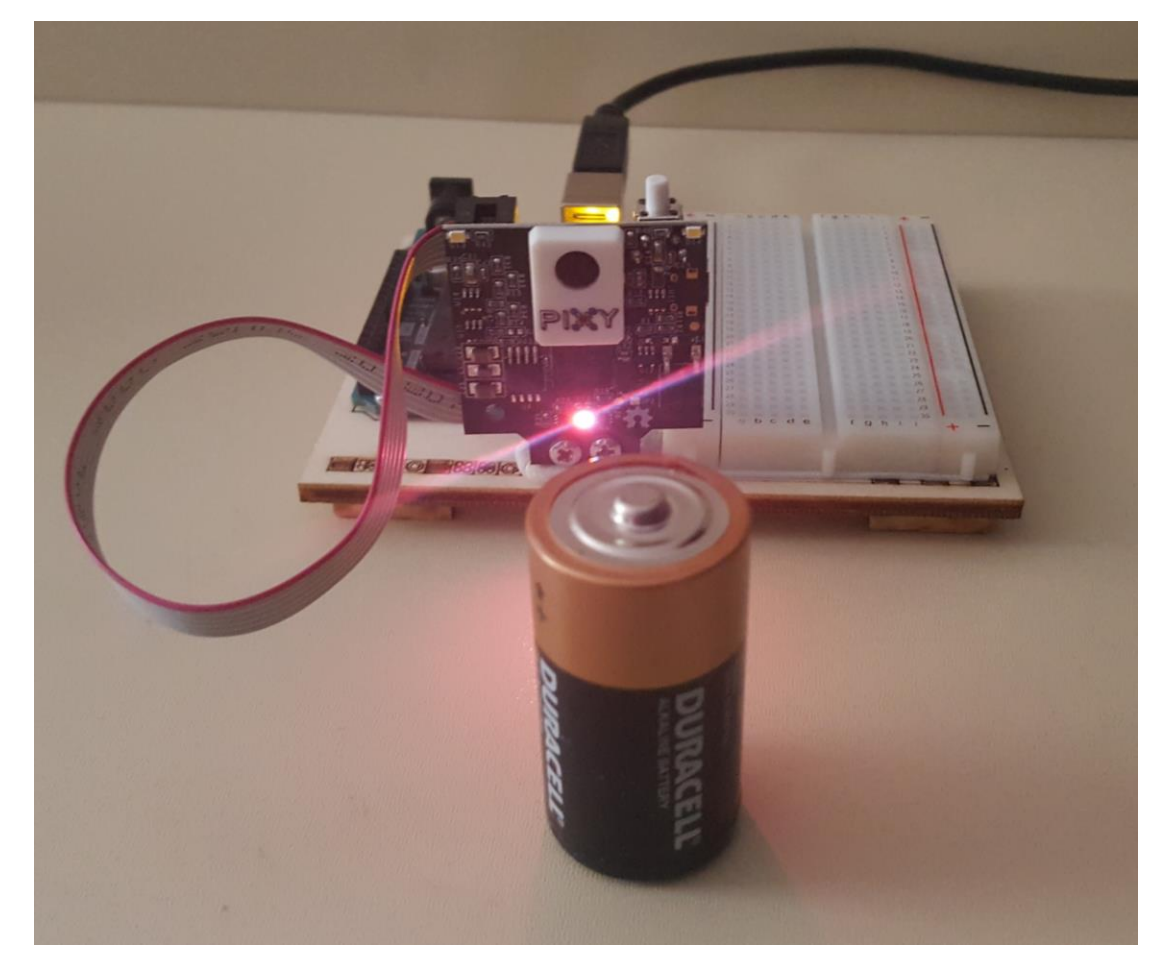

**RGB turns on when object is detected by the Pixy2 camera smart sensor** 

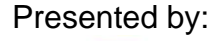

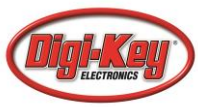

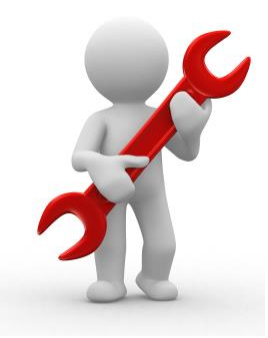

#### **Pixy2 Camera Detection output displayed on the Serial Monitor**

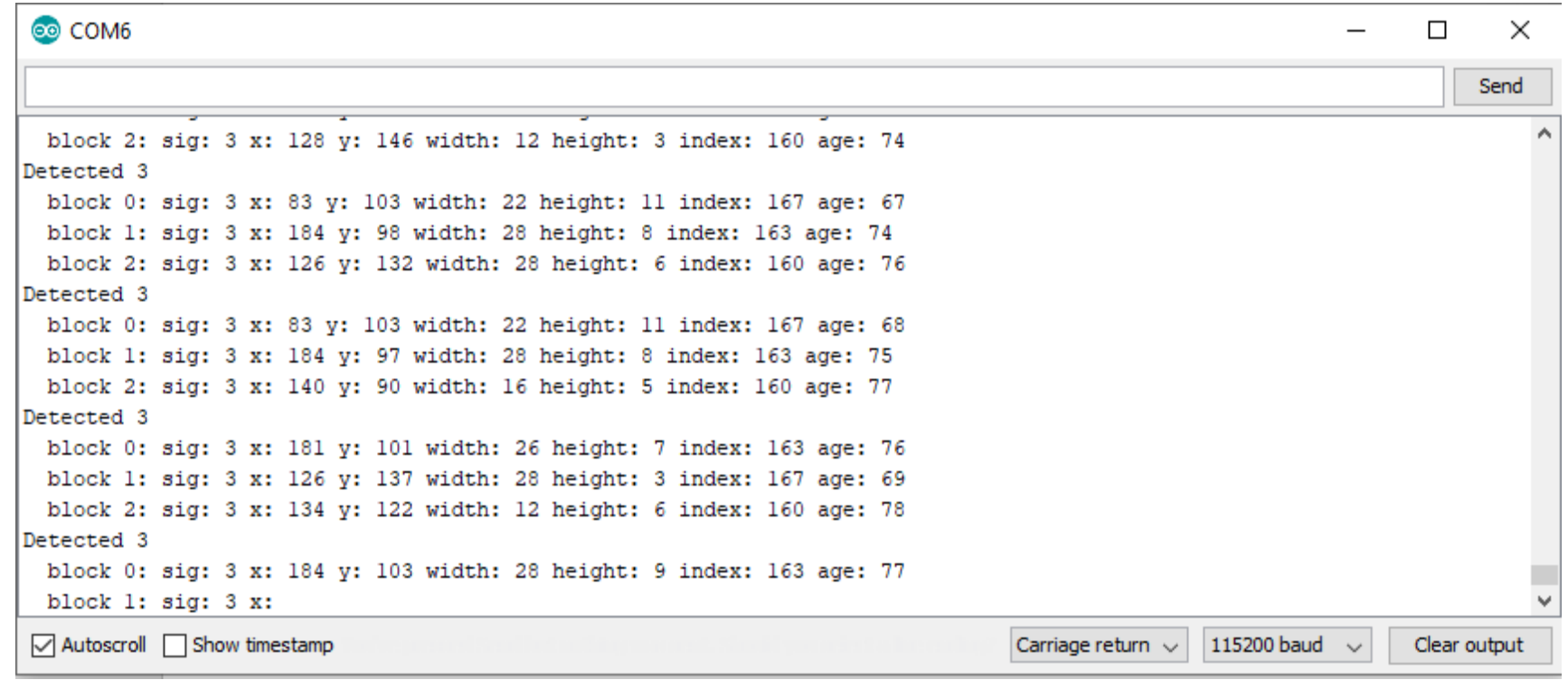

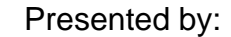

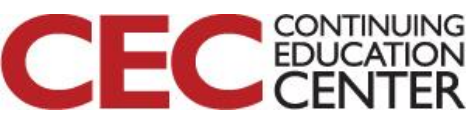

#### **DesignNews**

#### Question 5:

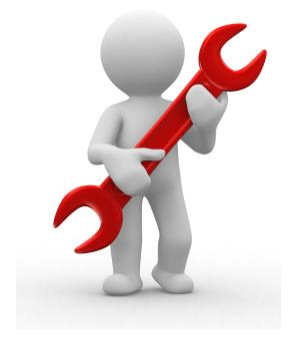

## **Using slide 28, what other input device can be used to interact with a monitor ?**

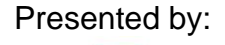

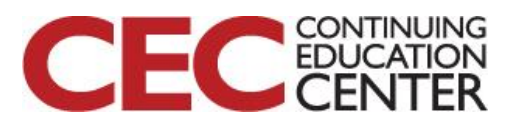